# Matt Gleich

## Software Engineer and Student at Rochester Institute of Technology

Experienced software engineer with a diverse skill set in Go, Rust, TypeScript, and more. Demonstrated ability to collaborate with seniorlevel developers and drive impactful projects, as seen in my role as a contracted developer at Stainless. Adept at spearheading automation processes and optimizing software delivery for enhanced customer interaction.

# **WORK EXPERIENCE**

## **Engineering Developer** Stainless  $\alpha$

#### *06/2022 - 12/2022*, *Brooklyn, NY*

*Automatic idiomatic SDK generation for Node, Python, Java, and more based on REST API. Growing customer base including OpenAI (creators of chatGPT).*

#### *Achievements/Tasks*

- Spearheaded and kickstarted the company's REST API, the main way our product interacts with customers.
- Automation project owner. Lead the automation of the company's testing and deployment.
- Created GitHub actions and workflows to help automate the delivery and testing of our product.

*Contact : Alex Rattray (CEO) - alex@stainlessapi.com*

# **Contracted Developer**

## rootly *ভ*

*02/2021 - 12/2021*, *Modern on-call and incident response platform*

#### *Achievements/Tasks*

- Developed the official CLI (command-line interface) for customers using rootly for SRE.
- Crafted customer-facing documentation for the CLI.
- Created GitHub Action and homebrew tap for the CLI.

*Contact : Quentin Rousseau (CTO) - quentin@rootly.com*

## **Cloud Automation Intern** Bottomline Technologies  $\sigma$

*06/2021 - 08/2021*,

#### *Achievements/Tasks*

- Won first place with my team in the Intern Innovation Challenge for the second year in a row.
- Built documentation tool using golang for documenting shared GitLab pipelines used for all lines of business.
- Developed templates for GitLab CI and CD pipelines used across the entire company and every line of business.
- Worked globally with agile methodologies as part of a Scrum team.

*Contact : Webster Paton (Manager) - WPaton@bottomline.com*

# **Cloud Automation Intern**

## Bottomline Technologies  $\sigma$

## *06/2020 - 08/2020*,

- Configured infrastructure for GitLab self-hosted switch from BitBucket. *Achievements/Tasks*
- Created a release automation tool in Python.
- Presented what open-source (inner-sourcing) at Bottomline could look like, winning first place in the Intern Innovation Challenge.
- Worked globally with agile methodologies as part of a Scrum team.

*Contact : Webster Paton (Manager) - WPaton@bottomline.com*

# **SKILLS**

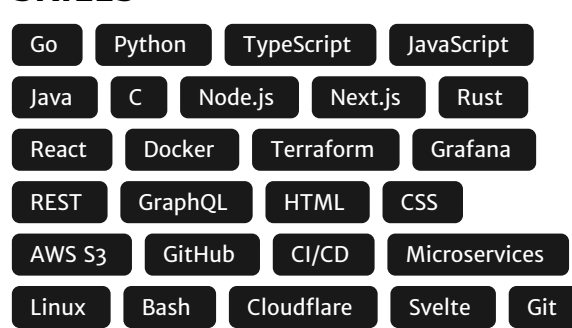

# **PERSONAL PROJECTS**

Personal Website (06/2024 - Present) <sup>®</sup>

- <https://mattglei.ch>
- 4th iteration of my website written in Next.js (React)
- Utilizes SSR, PPR, and other features of Next.js to provide excellent performance (100 real experience score)
- Uses my service called lcp (see below) to load live data from services like Strava and GitHub.

#### lcp (Lightweight Cache & Proxy)  $(06/2023 -$ Present)  $\circ$

- **Technical writeup: <https://mattglei.ch/lcp>**
- Written in Go with full deploy CI/CD to my Caprover server using GitHub actions.
- CI/CD for deploying, building, and linting using GitHub actions.
- **Runs in a Docker container on my Caprover server.**
- Caches, aggregates, and processes data from a number API's such as Strava's API and GitHub's API.
- **Stores cached data in mutex lock to shared between threads.**

#### Raspberry Pi Kubernetes Cluster (06/2022) <sup>®</sup>

- A lightweight Kubernetes distribution called k3s deployed across 4 Raspberry Pis.
- Utilized CI/CD (GitHub actions) to provide automation pipeline to cluster.
- **Provided observability using Prometheus and Grafana**
- Deployed numerous microservices for a project on the cluster.

#### Cycling & Photography  $\mathbb{Z}$

- Avid mountain biker and road cyclist (https://www.strava.com/athletes/30124266).
- Automotive, action sports, and wildlife/nature photographer.

# **EDUCATION**

## **Bachelor of Science in Computer Science**

Rochester Institute of Technology

*08/2022 - 05/2027*, *5 year program*

- [email@mattgleich.com](mailto:email@mattgleich.com)
	- 603-325-7895
		- Boston, MA
	- [mattgleich.com](https://mattgleich.com)
- [linkedin.com/in/matt-gleich](https://www.linkedin.com/in/matt-gleich/) **in**

## [github.com/gleich](https://github.com/gleich)